# **Einführung in LATEX LATEX-Kurs der Unix-AG**

Andreas Teuchert

22. April 2013

<span id="page-0-0"></span>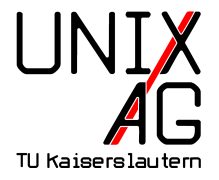

# **TEX und LATEX**

## **TEX**

- ► 1970er Jahre: Die ersten digitalen Drucker kommen auf den Markt
- $\blacktriangleright$  leider verschlechtern sich dadurch die Druckergebnisse
- ▶ Donald E. Knuth ist von der schlechten Druckqualität seiner Bücher enttäuscht und entwickelt TFX

## **LATEX**

- $\blacktriangleright$  T<sub>F</sub>X ist kompliziert zu bedienen
- $\blacktriangleright$  Leslie Lamport entwickelt das Makropaket LATEX

# **Prinzipielles zu LATEX**

- ► IAT<sub>E</sub>X-Dokumente sind einfache Textdateien mit Befehlen für  $\mathbb{A}\Gamma$ <sub>E</sub>X
- $\blacktriangleright$  durch ein spezielles Programm (z. B. pdflatex für PDFs) werden sie in das gewünschte Ausgabeformat übersetzt
- ► können mit jedem beliebigen Texteditor erzeugt werden
- $\blacktriangleright$  kein WYSIWYG
- $\triangleright$  komfortable Editoren mit Syntax-Highlighting und Vorschaufunktion (z. B. TeXworks) existieren

## **Vorteile**

- $\triangleright$  Dokumente sehen automatisch gut aus
- **>** sehr gute Unterstützung für mathematische Formeln
- ► Fußnoten, Literaturverzeichnisse, Tabellen, u. v. m. einfach möglich
- $\triangleright$  vielfältige Einsatzmöglichkeiten: Übungsblätter, Papers, Diplomarbeiten, Dissertationen, Bücher
- $\triangleright$  aber auch: Präsentationen, Briefe, Notensatz, ...
- $\blacktriangleright$  hohe Stabilität

## **Ein einfaches LATEX-Dokument**

```
\documentclass[12pt,a4paper]{article}
\begin{document}
\section{Hallo}
Hallo, Welt!
\end{document}
```
- $\blacktriangleright$  Befehle haben die Form \befehl[optionale Argumente]{benötigte Argumente}
- $\triangleright$  am Anfang des Dokuments wird der Dokumenttyp festgelegt, hier: Artikel, 12-Punkte-Schrift, A4-Papier
- ► danach folgt die Präambel (auch Vorspann oder Header genannt), hier noch leer
- Inhalt steht zwischen \begin{document} und \end{document}: Document-Umgebung

## **Meta-Angaben in der Präambel**

- ▶ Titel festlegen: \title{Mein erstes \LaTeX-Dokument}
- $\blacktriangleright$  Autor: \author{Ich P. Ersönlich}
- ▶ Datum: \date{Heute} (wenn nicht angeben, wird das aktuelle Datum verwendet)
- $\rightarrow$  werden mit \maketitle in das Dokument eingebunden

```
\documentclass[12pt,a4paper]{article}
\title{Mein erstes \LaTeX-Dokument}
\author{Ich P. Ersönlich}
\date{Heute}
\begin{document}
\maketitle
```

```
\end{document}
```
...

## **Nützliche Automatismen**

- $\rightarrow \text{Section}\{\ldots\}$ , \subsection $\{\ldots\}$  und \subsubsection{...} werden automatisch durchnummeriert
- $\rightarrow$  \tableofcontents erzeugt ein Inhaltsverzeichnis
- $\blacktriangleright$  dazu werden alle \section{...} (und \subsection{...}, \subsubsection{...}) aufgelistet
- $\triangleright$  Dokument muss aber mehrfach übersetzt werden
- **Initial mit einem \* kann die Nummerierung unterdrückt werden** (taucht auch nicht im Inhaltsverzeichnis auf): \section\*{Abschnitt ohne Nummer}

## **Leerzeichen, Absätze und Seitenumbrüche**

- $\rightarrow$  \newpage erzeugt einen Seitenumbruch (sinnvoll nach \maketitle bzw. \tableofcontents)
- $\blacktriangleright$  durch eine Leerzeile werden Absätze erzeugt
- $\triangleright$  Abstand zwischen Absätzen wird durch mehrere Leerzeilen nicht größer
- $\rightarrow$  durch  $\setminus \setminus$  wird ein Zeilenumbruch erzeugt (im Normalfall nicht notwendig, da LAT<sub>E</sub>X automatisch Blocksatz erzeugt)
- **Imehrere Leerzeichen werden zu einem zusammengefasst**
- bei Abkürzungen empfiehlt es sich, durch das geschützte Leerzeichen (~) einen Umbruch zu verhindern (z.~B.)
- $\blacktriangleright$  nach Befehlen ohne Parameter wird kein Leerzeichen gesetzt
- $\triangleright$  \TeX und \LaTeX (TEXund LATEX) vs. \TeX{} und \LaTeX{}  $(T_F X$  und  $\langle \text{H} \rangle$

#### **Besondere Zeichen**

- ► mit % kann der Quelltext kommentiert werden (% und alles danach erscheint nicht im Ausgabedokument)
- **•** speziellen Zeichen (wie  $\{, \}$ , %, \$, #) muss ein \ vorangestellt werden  $(\frac{8}{100})$
- $\triangleright$  \ wird durch \textbackslash erzeugt

## **Verwendung von Paketen**

- $\triangleright$  für viele Dinge (z. B. deutsche Sprachunterstützung) werden zusätzliche Pakete benötigt
- $\triangleright$  Pakete werden vor \begin{document}, d. h. in der Präambel mit \usepackage[optionen]{paketname} eingebunden
- ▶ Pakete sollten vor den Meta-Angaben eingebunden werden (sonst gibt es Probleme mit Umlauten im Titel, o. ä.)

## **Wichtige Pakete**

- $\rightarrow \text{luseppe}[ngerman]$ {babel} für deutsche Sprachunterstützung (Silbentrennung, Datumsformat, "Inhaltsverzeichnis" statt "Contents",  $\dots$ )
- $\rightarrow$  \usepackage[utf8x]{inputenc} zur Eingabe von Sonderzeichen (ä, ö, ü, ß)
- $\rightarrow \iota$  \usepackage [T1] {fontenc} zur Ausgabe von Sonderzeichen
- $\rightarrow$  \usepackage{lmodern} ändert den Standard-Font (sorgt insb. unter Windows für ein schöneres Schriftbild)

## **Anführungszeichen und Umlaute**

- ► "Anführungszeichen" und Umlaute können mit utf8x und T1 direkt eingegeben werden
- **DE ... wenn man die passenden Tasten dafür auf der Tastatur** hat
- ▶ sonst über Doublequotes (auf einer deutschen Tastatur Shift+2)
- $\blacktriangleright$  "Anführungszeichen" werden durch "`("+Gravis, unten) und "' ("+gerades Apostroph, oben) erzeugt
- In Umlaute mit "a =  $a$ , "o =  $\ddot{o}$ , "u =  $\ddot{u}$ , "s =  $\beta$  (geht auch mit Großbuchstaben)
- nicht Doublequotes als Ersatz für Anführungszeichen verwenden!

#### **Listen**

- $\triangleright$  LAT<sub>E</sub>X kennt drei Arten von Listen: geordnete (enumerate), ungeordnete (itemize) und Definitionen (description)
- I Listen beginnen mit \begin{art} und enden mit \end{art}
- ▶ vor jedem Element steht \item
- $\rightarrow$  geordnete Listen werden automatisch nummeriert

## **Geordnete und ungeordnete Listen**

\begin{enumerate} \item Erstes Element \item Zweites Element \item Drittes Element \end{enumerate}

- **1.** Erstes Element
- **2.** Zweites Element
- **3.** Drittes Element

 $\triangleright$  für ungeordnete Listen einfach enumerate durch itemize ersetzen

## **Nummerierung**

- $\blacktriangleright$  Listen-Zähler kann mit \setcounter{enumi}{X} auf den Wert X gesetzt werden (nur in Listen-Umgebungen)
- \begin{enumerate} \item Eins \item Zwei \setcounter{enumi}{6} \item Sieben \end{enumerate}
	- **1.** Eins
	- **2.** Zwei
	- **7.** Sieben

## **Definitionen**

\begin{description} \item[\TeX] Textsatzsystem von D. E. Knuth \item[\LaTeX] Makropaket für \TeX{} von L. Lamport \item[Banane] Lecker \end{description}

**T<sub>E</sub>X** Textsatzsystem von D. E. Knuth **LATEX** Makropaket für TEX von L. Lamport **Banane** Lecker

#### **Weiteres**

- ▶ Hervorhebungen mit \emph{wichtiger Text}: wichtiger **Text**
- Gestaltung je nach Dokumentklasse (kursiv, fett, farbig, ...)
- $\blacktriangleright$  Auslassungspunkte mit \ldots
- $\blacktriangleright$  \ldots  $(...)$  vs.  $...$   $(...)$

#### **Ende**

#### **Vielen Dank für die Aufmerksamkeit!**

- $\triangleright$  Noch Fragen?<sup>1</sup>
- ▶ Dank an Johannes Kloos, Silke Spang und Jan-Martin Rämer für die ursprünglichen Folien.

#### **Literatur**

- ► Mittelbach/Goossens: Der LAT<sub>E</sub>X-Begleiter, Pearson Studium
- $\blacktriangleright$  12kurz.pdf Aufzufinden über eine geeignete Suchmaschine

<sup>2</sup>Eine eigene Folie für Fußnoten wäre doch etwas übertrieben.

 $1$ Fußnoten werden mit \footnote{Text} erzeugt.<sup>2</sup>